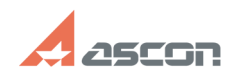

## **Ошибка открытия ТП из V1 в V3 Самира 2011 15:59:46** 07/16/2024 15:59:46

## **FAQ Article Print**

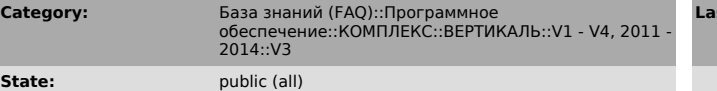

**Last update:** 08/31/2009 17:37:29

*Keywords*

ТП V1 пустой очистка

## *Problem (public)*

При открытии в ВЕРТИКАЛЬ V3 техпроцессов, разработанных в ВЕРТИКАЛЬ V1, происходит очистка содержимого атрибутов техпроцесса.

## *Solution (public)*

Для исправления необходимо: 1. Запустить ВЕРТИКАЛЬ-Конфигуратор (C:\Program<br>Files\ASCON\Vertical 3.0\\manager\VConfig.exe) от имени пользователя, входящего<br>в группу Администраторы. 2. Открыть серверную структуру (меню Фай